## **Source Safe**

The Source Safe global options page contains settings that apply to all the Source Safe actions.

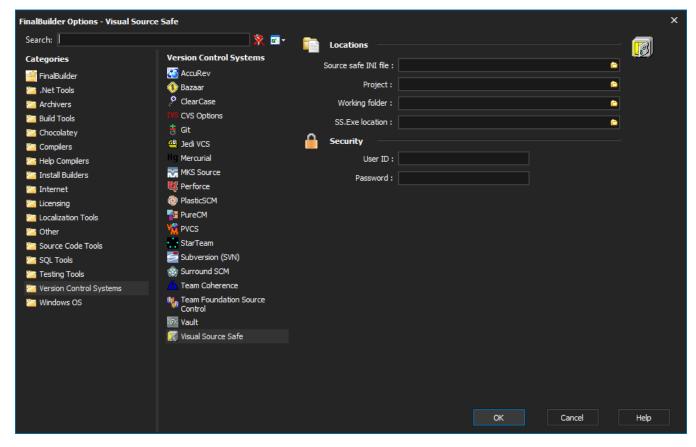

## Locations

The location of the files needed by the Source Safe actions.

## Security

The security credentials to be used by the Source Safe actions.

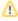

The Visual SourceSafe actions cannot be used under Async group as the actions temporarily modify the SourceSafe INI files.